## 中華基督教會基新中學 **eClass App** 家長查閱功課記錄指南

家長可以參考以下流程,查閱子女當日功課。學校將於當日晚上 6:00 前上載功課記錄到 eClass 平台, 家長可以利用手機 eClass App 查閱。

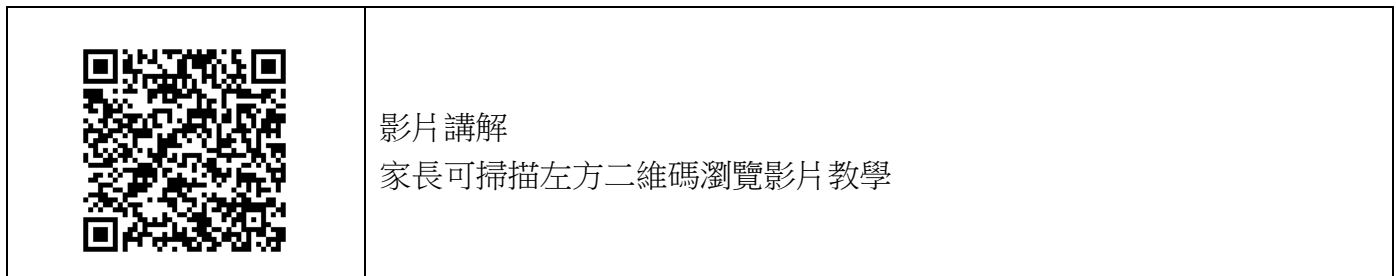

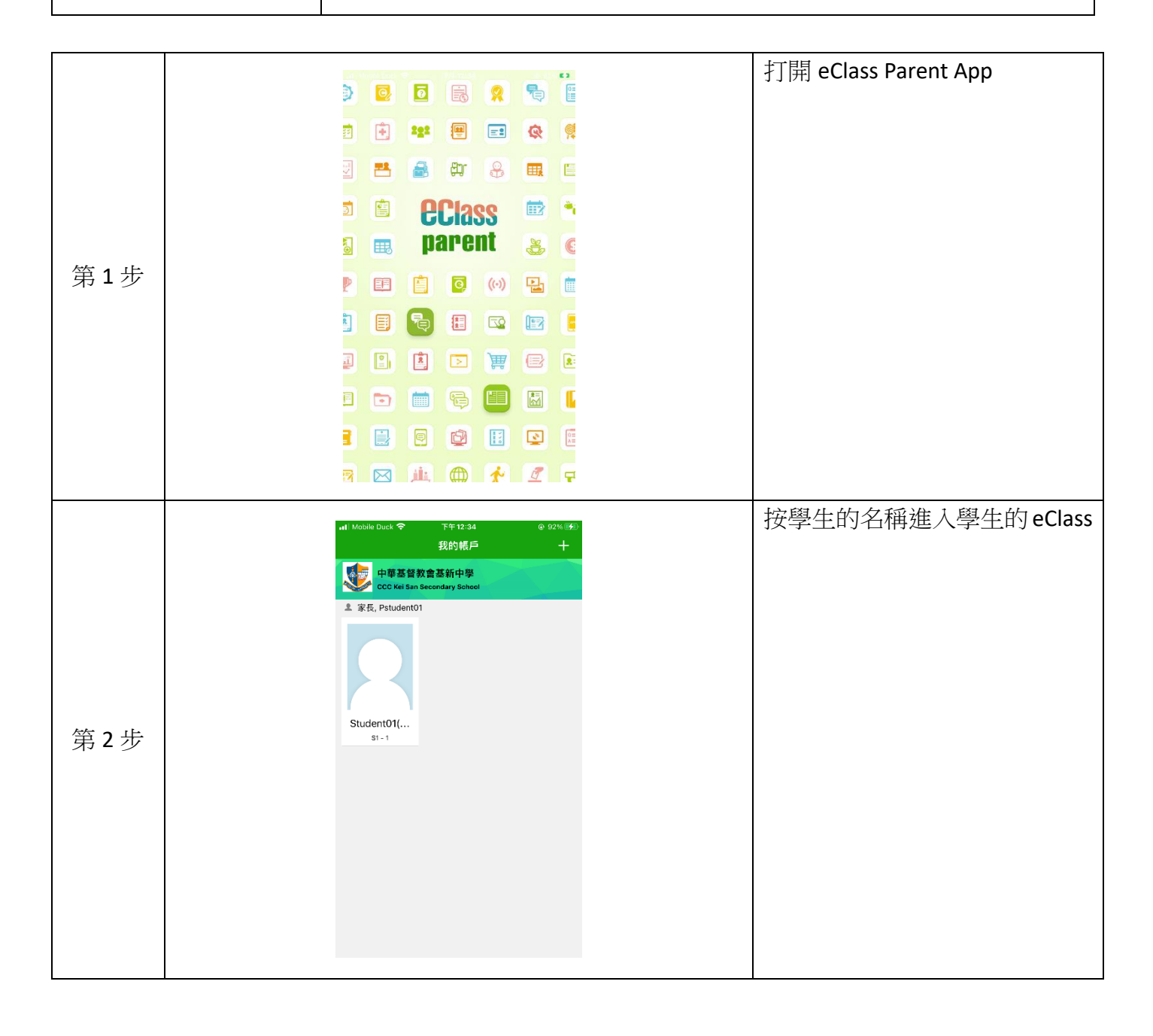

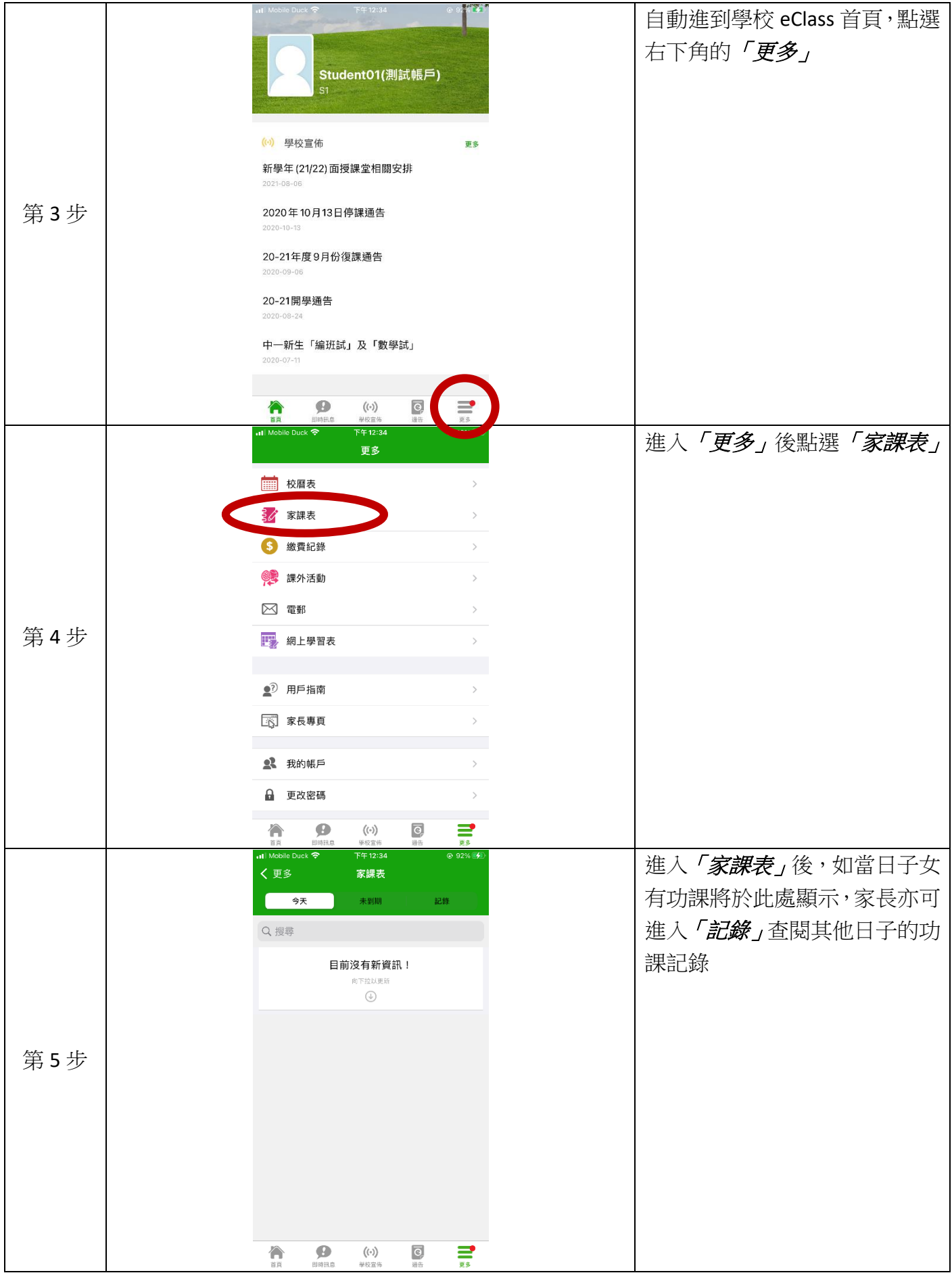